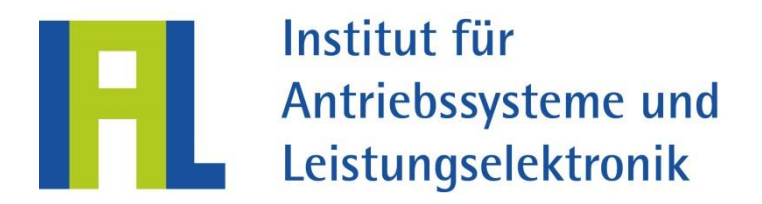

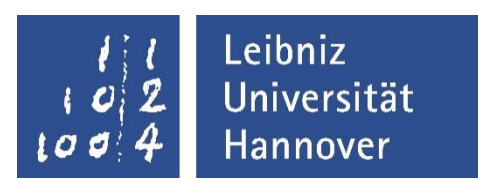

# Übersicht über die Programmlandschaft des IAL zur Berechnung von elektrischen Antriebssystemen

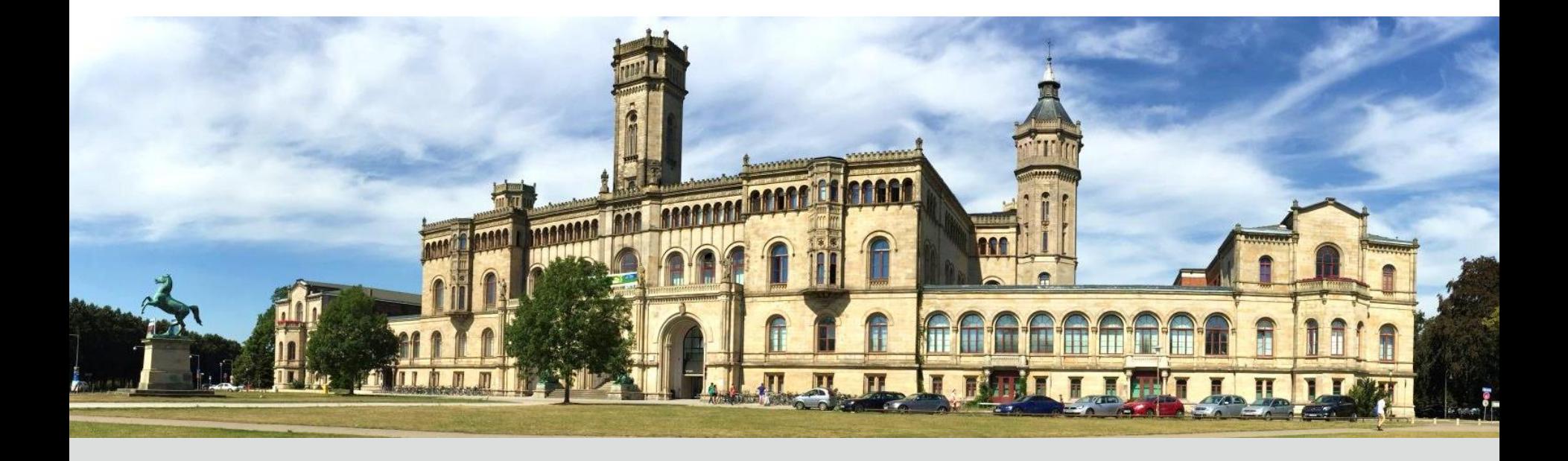

<span id="page-1-0"></span>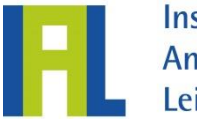

Institut für Antriebssysteme und Leistungselektronik

kombiniert FEM mit analyt. Postprocessing rein analytisch

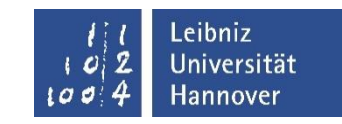

Programme <u>by o</u> w<u>in</u> **Maschinentyp Induktionsmaschinen Induktionsmaschinen** El. erregt Permanentmagneterregt Reluktanzenakanz<br>maschine 1-phasig 1-phasig 1-phasig 1-phasig **Themenfeld** Schenkelpolläufer Vollpolläufer Käfigläufer Schleifringläufer Käfigläufer Schleifringläufer Käfigläufer käfigläufer Schleifringläufer Käfigläufer Käfigläufer Schleifringläufer Käfigläufer Schleifringläufer Käfigläufer Schleifringläufer Käfigläufer **Stationäres** Betriebsverhalten [SPSYN](#page-13-0) [VPSYN](#page-18-0) [SPOK](#page-11-0) [PMOK](#page-16-0) [ASYN](#page-5-0) [WAMOB](#page-24-0) [SPOK-FAST](#page-12-0) Stoßkurzschlussberechnung & transiente Vorgänge [SYNDYN](#page-14-0) SYNDYN SYNDYN SYNDYN SYNDYN SYNDYN SYNDYN SYNDYN SYNDYN SYNDYN SYNDYN SYNDYN SYNDYN SYNDYN SYNDYN SYNDY Geräusche [ALFRED](#page-3-0) [ALFRED](#page-3-0) / [FELDER](#page-7-0) [AGR](#page-2-0)EE AND A GREET AND A GREET AND A GREET AND A GREET AND A GREET AND A GREET AND A GREET AND A GREET AND A GR **[GMA](#page-8-0)** Betriebskennfelder **[SPSYN](#page-13-0)** [SPOK](#page-11-0) ASYN DIA DIA [PMOK](#page-16-0) [ASYN](#page-5-0) ASYN [SPOK-FAST](#page-12-0) Quasistationärer Buddomarch S<u>PASYN [VPASYN](#page-23-0)</u> VRASYN [ASASYN](#page-4-0) ASASYN ASASYN ASASYN ASASYN ASASYN ASASYN ASASYN ASASYN ASASYN ASASYN ASASYN ASASYN ASASYN ASASYN ASASYN ASASYN ASASYN ASASYN ASASYN ASASYN ASASYN ASASYN ASASYN ASASYN ASASYN ASASYN [Powertrain](#page-17-0) Powertrain **Simulator [Powertrain](#page-17-0)** Powertrain<br>
Simulator [Powertrain Simulator](#page-17-0) Pendelmomente [ALFRED](#page-3-0) [PMOK](#page-16-0) [ALFRED](#page-3-0) [SPOK](#page-11-0) [SPOK-FAST](#page-12-0) **Sonstiges [KAPE](#page-9-0) [WKF](#page-26-0)** WAS ARRESTED FOR A 45 YEAR OLD A 45 YEAR OLD A 45 YEAR OLD A 45 YEAR OLD A 45 YEAR OLD A 45 YEAR OLD A [USYM](#page-20-0) & [UWELLE](#page-21-0) [BIEGE](#page-6-0) & [TKDZ](#page-19-0) [SV 8](#page-15-0) & [WET](#page-25-0) & [VOPI](#page-22-0)

<span id="page-2-0"></span>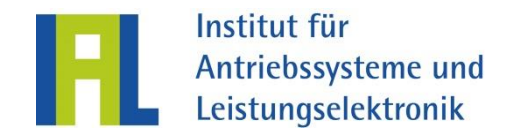

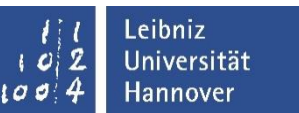

# AGR – Analytische Geräuschrechnung

#### **Umfang und Art der Berechnungen**

- Analytisch, stationär
- Schwingungsamplituden am Blechpaketrücken
- Abgestrahlter Schalldruckpegel
- Eigenfrequenzen des Ständers
- Geräuschkennfelder (IDEMA-Toolkette)

### **Anwendung für Maschinenart(en)**

- Permanentmagneterregte **Synchronmaschinen**
- Induktionsmaschinen
- Elektrisch err. Synchronmaschinen

**Eingabe**

- Geometriedaten
- Drehwellen des Luftspaltfelds (z.B. aus ALFRED, FELDER oder FEMAG)

- Nur Innenläufer (Außenläufer auf Wunsch ergänzbar)
- Nur Radialflussmaschinen
- Keine Berücksichtigung von der Ordnung  $r = 1$

<span id="page-3-0"></span>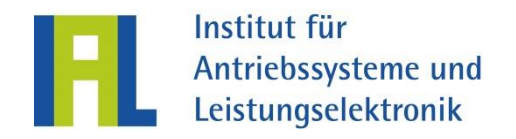

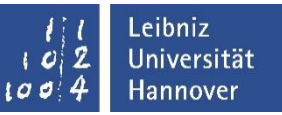

## ALFRED – Analyse des Luftspaltfelds von fehlerfreien oder ramponierten elektrischen Drehfeldmaschinen

- **Umfang und Art der Berechnungen**
	- Analytisch, stationär, Exzentrizitäten, Stabbrüche im Käfig, Windungsschlüsse
	- Resultierendes Luftspaltfeld (Leitwertwellen, Strombelagswellen)
	- **Induzierte Spannung in den** Wicklungen
	- Luftspalt-Drehmoment
	- Verlustverteilung im Käfig

### **Anwendung für Maschinenart(en)**

- Induktionsmaschinen
- El. erregte Synchronmaschinen

**Eingabe**

- Geometriedaten
- Wicklungsdaten
- Bemessungsdaten (Magnetkreis)
- Ständer und ggf. Erregerstrom

- Nur Innenläufer
- Nur Radialflussmaschinen
- Keine massiven Schenkelpoloder Vollpolläufer
- Keine permanentmagneterr. Synchronmaschinen
- Grobe Berücksichtigung de[r](#page-1-0)  Sättigung

<span id="page-4-0"></span>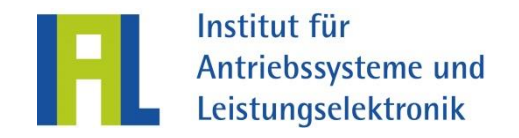

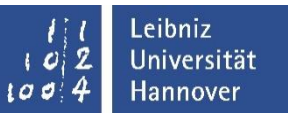

# ASASYN – Asynchroner Anlauf von Induktionsmaschinen

#### **Umfang und Art der Berechnungen**

- Analytische Berechnung des quasistationären Anlaufs von Induktionsmaschinen unter Berücksichtigung der Wicklungserwärmung
- Drehmoment, Leistungsfaktor, Ströme und Übertemperaturen in Ständer- und Läuferwicklung in Abhängigkeit vom **Schlupf**
- Anlaufzeit, Erwärmung des Läufereisens
- Übertemperatur der Läuferwicklung bei festgebremsten Läufer

## **Anwendung für Maschinenart(en)**

 Induktionsmaschinen (Käfig- und Schleifringläufer)

**Eingabe/Voraussetzung**

- Geometriedaten des Ständer- und Läuferaktivteils
- Ergebnisse aus ASYN-Rechnung
- Lineare oder quadratische Drehzahlabhängigkeit des von der Arbeitsmaschine aufgenommenen **Lastmoments**
- Berücksichtigung eines Vorwiderstands bei Schleifringläufern
- Manuelle Anpassung der Stromverdrängungsfaktor[en](#page-1-0)  im Kurzschlussring

<span id="page-5-0"></span>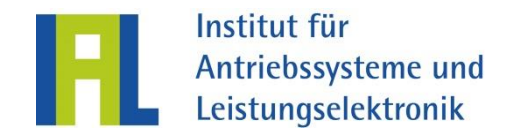

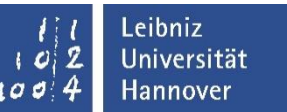

# ASYN – Nachrechnung von Asynchronmaschinen

#### **Umfang und Art der Berechnungen**

- Analytische Berechnung von stationären Betriebspunkten
- Einzelpunkt- und Kennfeldberechnungen
- Symmetrische Mehrphasenwicklungen
- Motor- und Generatorbetrieb

### **Anwendung für Maschinenart(en)**

- Käfigläufer (Einfach- und Doppelnut)
- Schleifringläufer
- Doppeltgespeiste Asynchronmaschinen

**Eingabe**

- Geometrie-, Blech- und Wicklungsdaten
- Bemessungsdaten
- Stationärer Kurzschlussstrom

- **Keine transienten Vorgänge**
- Nur Radialflussmaschinen
- Keine thermische Vorausberechnung

<span id="page-6-0"></span>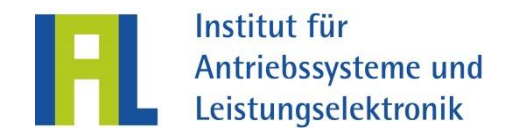

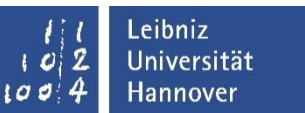

# BIEGE – Biegekritische Drehzahlen

- **Umfang und Art der Berechnungen**
	- Analytisch
	- Biegekritische Drehzahlen
- **Anwendung** 
	- Slle Welle-Lager-Systeme

- Geometriedaten der Welle Lagerdaten und –positionen
- Punkt- und Flächenlasten
- **Grenzen**
	- Nur Innenläufer

<span id="page-7-0"></span>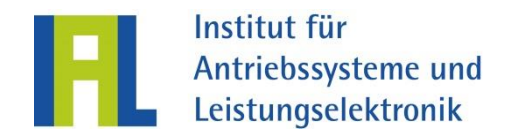

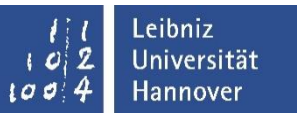

## FELDER – Berechnung der Oberwellen des Luftspaltfelds in Induktionsmaschinen mit Käfigläufern

- **Umfang und Art der Berechnungen**
	- Induktionsdrehwellen von Ganzloch- und Zweischicht-**Bruchloch**
	- Analytisch, stationär
	- Berücksichtigung von Nutung, Sättigung und Exzentrizitäten
	- Berücksichtigung von Stromoberschwingungen
	- Aufbereitung der Induktionsdrehwellen zur Weiterverwendung in AGR

 **Anwendung für Maschinenart(en)**

 Induktionsmaschinen mit Käfigläufer

- Geometriedaten
- Wicklungsdaten
- Aktivteildaten
- **Grenzen**
	- Nur Innenläufer
	- Nur Radialflussmaschinen
	- Nur IM mit Käfigläufer

<span id="page-8-0"></span>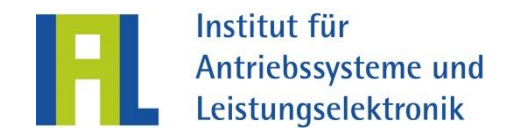

# GMA – Geräuschmodalanalyse

#### **Umfang und Art der Berechnungen**

- Abgestrahlter Schalldruckpegel
- Dominante Frequenzen
- Ordnungen der Schwingungen
- Auslenkungen an der Oberfläche entlang des Umfangs

### **Anwendung für Maschinen(arten)**

- Permanentmagneterregte **Synchronmaschinen**
- Induktionsmaschinen
- **Elektrisch erregte** Synchronmaschinen
- Synchrone Reluktanzmaschinen

**Eingabe**

- PLT-Datei aus FEMAG-DC (PMSM)
- FELDER Ausgabedatei (IM)
- ALFRED Ausgabedatei (ESM, IM)
- Modalmatrix von ANSYS
- Knotenpositionen von ANSYS

### **Grenzen**

Nur zylindrische Blechpakete

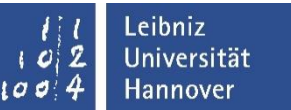

<span id="page-9-0"></span>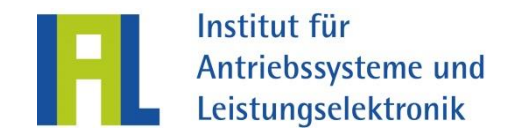

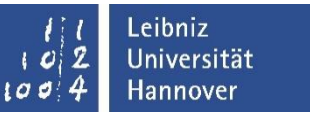

# KAPE – Kennlinienberechnung für Außenpolerregermaschinen

#### **Umfang und Art der Berechnungen**

- Analytisch, stationär, symmetrischer Betrieb
- Leerlauf, Magnetkreisrechnung
- **ESB-Elemente (abc und dq)**
- Teillast und Bemessungsbetrieb
- Verluste des Diodengleichrichters
- Kennlinie des erreichten Erregerstroms der Hauptmaschine in Abhängigkeit von der Erregung der Erregermaschine

### **Anwendung für Maschinen(arten)**

Außenpolerregermaschinen

**Eingabe**

- Geometriedaten
- Wicklungsdaten

### **Voraussetzungen**

- Polformkoeffizienten aus der Software PolformIdent
- **Grenzen**
	- Nur Radialflussmaschinen

<span id="page-10-0"></span>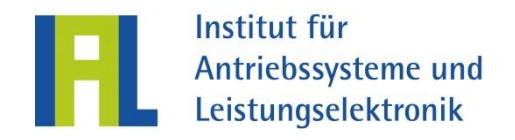

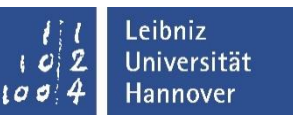

## SPASYN – Quasistationärer Anlauf von **Schenkelpolsynchronmaschinen**

### **Umfang und Art der Berechnungen**

- Asynchroner Anlauf, quasistationär, analytisch, Hochlaufzeit
- M-n-Kennlinie unter Berücksichtigung des Görges-Sattels und der Stromverdrängung
- Asynchrones Drehmoment, Pendelmomente doppelter Schlupffrequenz, Stab- und Ringstromverteilung
- Wicklungs- und Dämpferstabtemperaturen

## **Anwendung für Maschinen(arten)**

 Schenkelpolsynchronmaschinen mit **Selbstanlauf** 

- Geometriedaten
- Wicklungsdaten
- ESB-Elemente (z.B. aus Ergebnissen einer SPSYN-Rechnung)
- Thermische Leitfähigkeiten
- Anlaufdaten: Gegenmoment, Abkühlzeit

<span id="page-11-0"></span>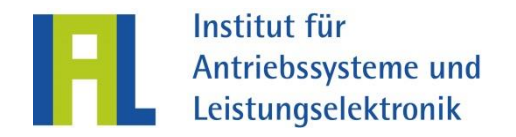

# SPOK – Berechnung von wirkungsgradoptimierten Kennfeldern für Schenkelpolsynchronmaschinen

- **Umfang und Art der Berechnungen**
	- Numerisch (FEM), stationär, symmetrischer Betrieb
	- Einzellastpunktberechnung, Kennfeldberechnung (wirkungsgradoptimiert)
	- Verlustberechnung
	- Flussverkettungen, Drehmoment, Induktivitäten, Klemmengrößen
- **Anwendung für Maschinen(arten)**
	- Schenkelpolsynchronmaschinen
- **Eingabe**
	- Maschinendaten
	- Wicklungsdaten
- **Voraussetzung**
	- FEMAG-DC
- **Grenzen**
	- Nur Radialflussmaschinen

<span id="page-12-0"></span>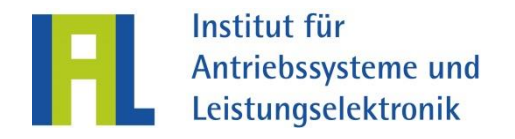

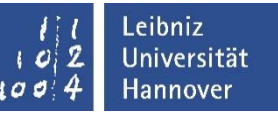

## SPOK-Fast – Schnelle Berechnung von optimierten Kennfeldern für Schenkelpol- und Vollpolsynchronmaschinen

- **Umfang und Art der Berechnungen**
	- Numerisch (FEM), stationär, symmetrischer Betrieb
	- Leerlaufkennlinie, Einzellastpunktberechnung, Kennfeldberechnung (z.B. wirkungsgradoptimiert)
	- Verlustberechnung, Flussverkettungen (FFT), Drehmoment (FFT), Induktivitäten, Klemmengrößen
	- Luftspaltfeld (FFT)

### **Anwendung für Maschinen(arten)**

Elektrisch err. Synchronmaschinen

**Eingabe**

- Maschinendaten
- Wicklungsdaten
- Materialdaten

### **Voraussetzung**

- Matlab
- FEMAG-DC mit FESI
- **Grenzen**
	- Nur Radialflussmaschinen

<span id="page-13-0"></span>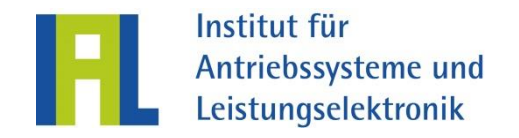

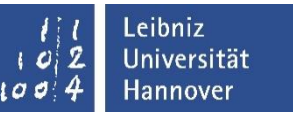

# SPSYN – Nachrechnung von Schenkelpolsynchronmaschinen

#### **Umfang und Art der Berechnungen**

- Analytisch, stationär, symmetrischer Betrieb, Hauptwellenverhalten
- Magnetkreisrechnung, Leerlauf- & Kurzschlusskennlinie
- Bemessungspunkt, Teillastpunkte, Kipppunkt: Verluste, Zeigerbildgrößen
- ESB-Elemente und Zeitkonstanten (gesättigt und ungesättigt)
- THD-Faktor (Leerlauf)
- M-n-Kennfelder

### **Anwendung für Maschinen(arten)**

Schenkelpolsynchronmaschinen

- Geometriedaten
- Wicklungsdaten
- Bemessungsdaten
- Betriebsgrenzen
- **Grenzen**
	- Nur Innenläufer

<span id="page-14-0"></span>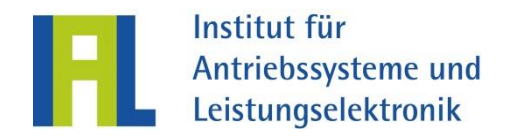

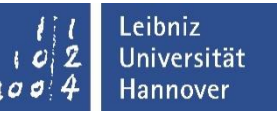

## SYNDYN – Transiente Vorgänge in elektrisch erregten Synchronmaschinen und Induktionsmaschinen

- **Umfang und Art der Berechnungen**
	- Torsionskritische Drehzahlen
	- Transiente Vorgänge: Synchronisierung, Netzunterbrechung, 2- & 3-poliger Kurzschluss, Anlauf, Bremsen, Lastaufnahme und Lastabwurf
	- Hauptfeldsättigung berücksichtigt
	- Stromverdrängung im Käfig
	- Nachbildung des Wellenstrangs als Mehrkörpersystem (MKS) mit max. 19 Massen

## **Anwendung für Maschinenart(en)**

- Elektrisch err. Synchronmaschinen
- Induktionsmaschinen

**Eingabe**

- ESB-Elemente, Leerlaufkennlinie
- Mechanische Daten als MKS
- Anfangszustand
- Netz/Umrichterspannung, Erregerspannung, Gegenmoment

- Hauptwellenverhalten,
- Betrieb am starren Netz, keine Regler
- Konstante ESB-Parameter innerhalb einer Rechnung

<span id="page-15-0"></span>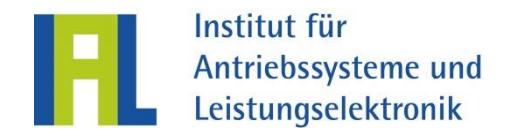

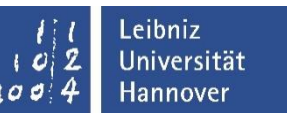

# SV 8 – Stromverdrängung in Rechteckleitern

#### **Umfang und Art der Berechnungen**

- Analytisch, stationär
- Stromverdrängung in und Streufaktoren von symmetrischen Ganz- und Bruchlochwicklungen
- Spulen gleicher Weite und konzentrische Spulen
- Rechteckleiter

### **Anwendung für Maschinen(arten)**

 Alle Maschinenarten mit Formspulen

**Eingabe**

- Maschinendaten
- Wicklungsdaten
	- Zonenplan
	- Leiterabmessungen

### **Grenzen**

 Streuflussverlauf in luftspaltnahen Leitern wird grob angenähert

<span id="page-16-0"></span>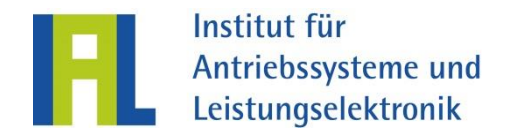

# PMOK – Berechnung von wirkungsgradoptimierten Kennfeldern für permanenterregte Synchronmaschinen

- **Umfang und Art der Berechnungen**
	- Numerisch (FEM), stationär, symmetrischer Betrieb
	- Einzellastpunktberechnung, Kennfeldberechnung (η-optimiert, MMPA, FOR)
	- Flussverkettungen, Drehmoment, Induktivitäten, Klemmengrößen, Verluste
	- Kopplung mit Powertrain Simulator

## **Anwendung für Maschinen(arten)**

PM-Synchronmaschinen

- Geometriedaten
	- Autom. Modellaufbau
	- Oberflächenmagnete
	- vergrabene Magnetanordnungen
- Maschinendaten
- Wicklungsdaten
- **Voraussetzung**
	- FEMAG-DC
- **Grenzen**
	- Nur Radialflussmaschinen

<span id="page-17-0"></span>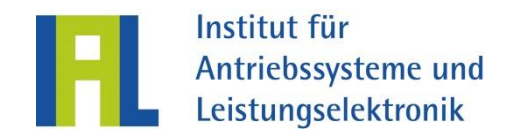

# PS – Powertrain-Simulator

### **Umfang und Art der Berechnungen**

- Fahrzyklussimulation von Elektrofahrzeugen
- Energieverbrauch
- Temperaturverlauf der Motorkomponenten
- Thermische Grenzkennlinien
- Simulation der Leistungshalbleiter
- Wahlweise Simulation mit Batteriesystem und Hochsetzsteller
- Einzellastpunktberechnung

### **Anwendung für Maschinen(arten)**

- Induktionsmaschinen
- PM- und elektrisch-erregte **Synchronmaschinen**

**Eingabe**

 Geometrie und Wicklungsdaten der Maschine

### **Voraussetzungen**

- Kennfelddaten aus anderer Software:
	- PMOK, SPOK, SPOK-FAST, SPSYN, ASYN

### **Grenzen**

 Die thermischen Modelle berücksichtigen bisher nur Innenläufer

<span id="page-18-0"></span>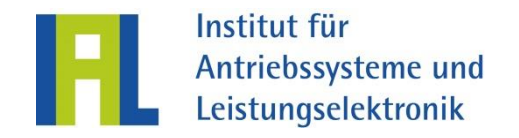

# VPSYN – Nachrechnung von Vollpolsynchronmaschinen

### **Umfang und Art der Berechnungen**

- Analytisch, stationär, symmetrischer Betrieb, Hauptwellenverhalten
- Magnetkreisrechnung, Leerlaufkennlinie
- Kurzschlusskennlinie
- Bemessungspunkt, Teillastpunkte, Kipppunkt: Verluste, Zeigerbildgrößen
- ESB-Elemente und Zeitkonstanten (gesättigt und ungesättigt)
- THD-Faktor (Leerlauf)
- M-n-Kennfelder

## **Anwendung für Maschinen(arten)**

Vollpolsynchronmaschinen

**Eingabe**

- Geometriedaten
- Wicklungsdaten
- Bemessungsdaten
- Betriebsgrenzen

- Nur Innenläufer
- Nur Radialflussmaschinen

<span id="page-19-0"></span>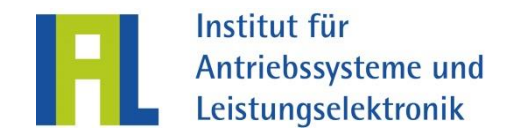

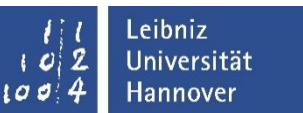

# TKDZ – Torsionskritische Drehzahlen

- **Umfang und Art der Berechnungen**
	- Analytisch
	- Torsionskritische Drehzahlen
- **Anwendung für Maschinenart(en)**
	- Alle Welle-Lager-Systeme

**Eingabe**

- Geometriedaten der Welle
- Punktlasten

**Grenzen**

 Nur Innenläufer (rotierend um Längsachse)

<span id="page-20-0"></span>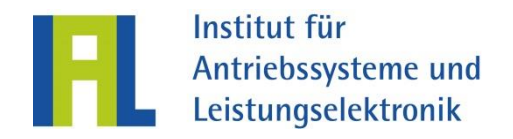

# USYM – Betriebsverhalten bei unsymmetrischer Ständerwicklung

### **Umfang und Art der Berechnungen**

- Analytisch, stationär, unsymmetrischer Betrieb (fehlende Spulen in Ständerwicklung)
- Stromverteilung in einzelnen Ständerzweigen
- Teillast und Bemessungsbetrieb

## **Anwendung für Maschinenart(en)**

- **Elektrisch erregte** Synchronmaschinen
- Induktionsmaschinen

**Eingabe**

- Geometriedaten
- Wicklungsdaten
- Bemessungsdaten
- Magnetkreisdaten z.B. aus SPSYN, VPSYN oder ASYN

- Nur Innenläufer
- Nur Radialflussmaschinen
- Keine massiven Schenkelpoloder Vollpolläufer

<span id="page-21-0"></span>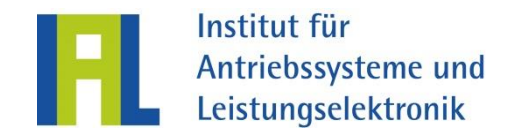

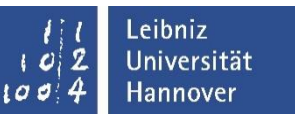

# UWELLE – Berechnung von Wellenspannungen

### **Umfang und Art der Berechnungen**

- Analytische Berechnung von Wellenspannungen durch Störstellen und Unsymmetrien im Magnetkreis
- Berücksichtigung von Dämpferwicklungen
- Einfluss der Läuferschrägung
- Berücksichtigung der nichtlinearen Magnetisierungskennlinie
- Unterschiedliche Formen und Verteilungen von Störstellen im Ständerjoch
- **Frequenzabhängige Analyse der** entstehenden (abgedämpften) Wellenspannungen getrennt nach Ursache

## **Anwendung für Maschinenart(en)**

Induktionsmaschinen mit Käfigläufer

- **Eingabe/Voraussetzung**
	- Geometrie- und Wicklungsdaten des Ständer- und Läuferaktivteils
	- Betriebspunktdaten sowie zugehörige magn. Spannungen

- Störstellen bisher nur im Ständer möglich
- Nur Käfigläufer

<span id="page-22-0"></span>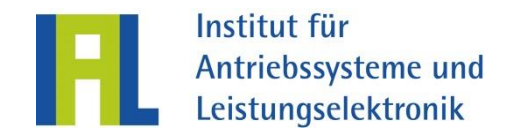

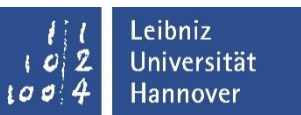

# VOPI – Voltage on Power Interfaces

#### **Umfang und Art der Berechnungen**

- Berechnung der Motorklemmenspannung gemäß IEC 61800-8
- Berechnung abhängig von Wahl:
	- der Spannungsquelle (Netz),
	- des Gleich- und Wechselrichters,
	- des Filters,
	- der Kabelparameter und
	- der Motorleistung
- Wahlweise Berechnung oder Vorgabe der Kabelparameter

## **Anwendung für Maschinenart(en)**

Umrichtergespeiste Maschinen

**Eingabe/Voraussetzung**

- Netzspannung und-Typ
- Grundfrequenz
- B6C/B2C/Active-Gleichrichter
- 2-,3-,Multi-Level **Wechselrichter**
- Filtertyp: keiner, dU/dt, Sinusfilter, Ausgangsdrossel, HF-Common-Mode-Filter
- Kabelparameter: Kapazitätsund Induktivitätsbelag sowie Länge / alternativ: Typ und Geometrieabmessungen des Kabels
- Motorleistung

<span id="page-23-0"></span>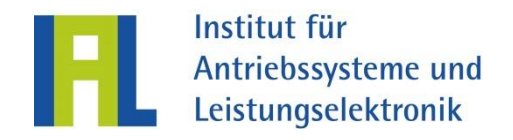

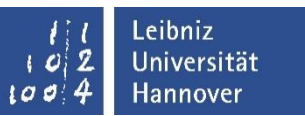

# VPASYN – Quasistationärer Anlauf von Vollpolsynchronmaschinen

### **Umfang und Art der Berechnungen**

- Asynchroner Anlauf, quasistationär, analytisch
- M-n-Kennlinie unter Berücksichtigung des Görges-Sattels
- Asynchronmomente, Pendelmomente
- Stab- und Ringstromverteilung
- Wicklungs- und Dämpferstabtemperaturen
- Hochlaufzeit
- Stromverdrängung wird berücksichtigt

 **Anwendung für Maschinen(arten)**

 Vollpolsynchronmaschinen mit Selbstanlauf

- Geometriedaten
- ESB-Elemente (Ergebnis der VPSYN-Rechnung)
- **Fig. Thermische Daten**
- Anlaufdaten: Gegenmoment, Abkühlzeit

<span id="page-24-0"></span>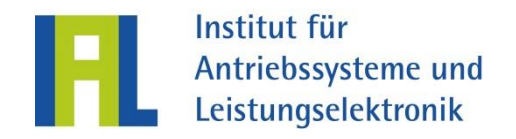

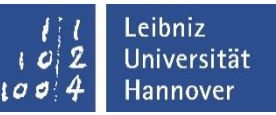

## WAMOB – Wechselstrom-Asynchron-Motoren mit direkter Berücksichtigung der Oberwellen

#### **Umfang und Art der Berechnungen**

- Drehzahl-Drehmomentkennlinie unter Berücksichtigung der mit- und gegenlaufenden Oberwellen
- Aufgenommene und abgegebene Leistungen
- Strang- und Netzstrom
- Kondensatorspannung

## **Anwendung für Maschinenart(en)**

- Induktionsmaschinen mit Käfigläufern mit zwei- und dreisträngigen Ständerwicklungen für den Betrieb am Wechselstrom
- Steinmetz-Stern- und -Dreieck-**Schaltung**

- Wicklungsdaten
	- Symmetrisch
	- Quasisymmetrisch
	- Beliebig unsymmetrisch
- Geometriedaten der Maschinen
- Bemessungsdaten
- **Grenzen**
	- Nur Käfigläufer
	- Nur Innenläufer

<span id="page-25-0"></span>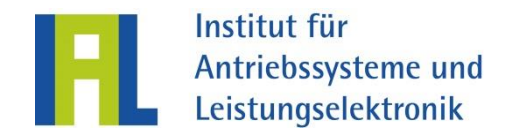

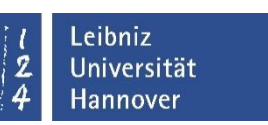

# WET – Wicklungsentwurf-Tool

### **Umfang und Art der Berechnungen**

- Entwurf/Analyse mehrphasiger Ganzloch- und Bruchlochwicklungen
- Analytische Berechnung von sämtlichen Wicklungsfaktoren, der Oberwellenstreuung und der symmetrischen Komponenten der induzierten Spannung
- Visualisierung des Görgesdiagramms und des resultierenden Strombelagverlaufs (inkl. FFT)
- Symmetrische und (vorgegebene) unsymmetrische Wicklungen

## **Anwendung für Maschinenart(en)**

Induktions- und Synchronmaschinen

**Eingabe/Voraussetzung**

- Wicklungsentwurf/-anaylse
	- Strangzahl
	- Polpaarzahl
	- Nutzahl
	- Lagenzahl
	- Spulenweite für Zweischichtwicklungen
- unsymmetrische Wicklungsanalyse
	- Vorgabe Zonenplan
	- ggfs. Vorgabe Windungszahl
- **Grenzen**
	- Max. zwei Wicklungslager

<span id="page-26-0"></span>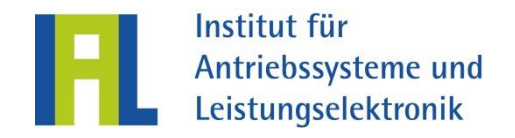

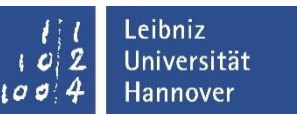

# WKF – Wicklungskopfkräfte und -versteifung

#### **Umfang und Art der Berechnungen**

- Analytische Berechnung der Wicklungskopfkräfte
- Empfehlung für Absteifungsmaßnahmen
- Kurzschluss: 2-polig, 3-polig
- Anlauf
- Formspulen mit Resin-Rich- oder VPI-Isolierungen

### **Anwendung für Maschinenart(en)**

- Induktionsmaschinen
- **Elektrisch erregte** Synchronmaschinen (auf Wunsch ergänzend möglich)

**Eingabe**

- Geometriedaten der Spulen
- Wicklungsdaten
- Bemessungsdaten
- Stationärer Kurzschlussstrom

- Nur Innenläufer
- Nur Radialflussmaschinen
- Keine Runddraht-Wicklungen